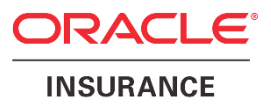

# **Oracle Health Insurance Back Office**

## **Object Authorization within**

**Oracle Health Insurance Back Office**

Version 1.21

Part number: F75883-01 January 4, 2023

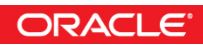

Copyright © 2011, 2023, Oracle and/or its affiliates. All rights reserved.

This software and related documentation are provided under a license agreement containing restrictions on use and disclosure and are protected by intellectual property laws. Except as expressly permitted in your license agreement or allowed by law, you may not use, copy, reproduce, translate, broadcast, modify, license, transmit, distribute, exhibit, perform, publish, or display any part, in any form, or by any means. Reverse engineering, disassembly, or decompilation of this software, unless required by law for interoperability, is prohibited.

The information contained herein is subject to change without notice and is not warranted to be error-free. If you find any errors, please report them to us in writing.

If this software or related documentation is delivered to the U.S. Government or anyone licensing it on behalf of the U.S. Government, the following notice is applicable:

#### **U.S. GOVERNMENT RIGHTS**

Programs, software, databases, and related documentation and technical data delivered to U.S. Government customers are "commercial computer software" or "commercial technical data" pursuant to the applicable Federal Acquisition Regulation and agency-specific supplemental regulations. As such, the use, duplication, disclosure, modification, and adaptation shall be subject to the restrictions and license terms set forth in the applicable Government contract, and, to the extent applicable by the terms of the Government contract, the additional rights set forth in FAR 52.227-19, Commercial Computer Software License (December 2007). Oracle USA, Inc., 500 Oracle Parkway, Redwood City, CA 94065.

This software is developed for general use in a variety of information management applications. It is not developed or intended for use in any inherently dangerous applications, including applications which may create a risk of personal injury. If you use this software in dangerous applications, then you shall be responsible to take all appropriate fail-safe, backup, redundancy, and other measures to ensure the safe use of this software. Oracle Corporation and its affiliates disclaim any liability for any damages caused by use of this software in dangerous applications.

Oracle is a registered trademark of Oracle Corporation and/or its affiliates. Other names may be trademarks of their respective owners.

This software and documentation may provide access to or information on content, products, and services from third parties. Oracle Corporation and its affiliates are not responsible for and expressly disclaim all warranties of any kind with respect to third-party content, products, and services. Oracle Corporation and its affiliates will not be responsible for any loss, costs, or damages incurred due to your access to or use of third-party content, products, or services.

Where an Oracle offering includes third party content or software, we may be required to include related notices. For information on third party notices and the software and related documentation in connection with which they need to be included, please contact the attorney from the Development and Strategic Initiatives Legal Group that supports the development team for the Oracle offering. Contact information can be found on the Attorney Contact Chart.

The information contained in this document is for informational sharing purposes only and should be considered in your capacity as a customer advisory board member or pursuant to your beta trial agreement only. It is not a commitment to deliver any material, code, or functionality, and should not be relied upon in making purchasing decisions. The development, release, and timing of any features or functionality described in this document remains at the sole discretion of Oracle.

This document in any form, software or printed matter, contains proprietary information that is the exclusive property of Oracle. Your access to and use of this confidential material is subject to the terms and conditions of your Oracle Software License and Service Agreement, which has been executed and with which you agree to comply. This document and information contained herein may not be disclosed, copied, reproduced, or distributed to anyone outside Oracle without prior written consent of Oracle. This document is not part of your license agreement nor can it be incorporated into any contractual agreement with Oracle or its subsidiaries or affiliates.

## <span id="page-2-0"></span>**Change History**

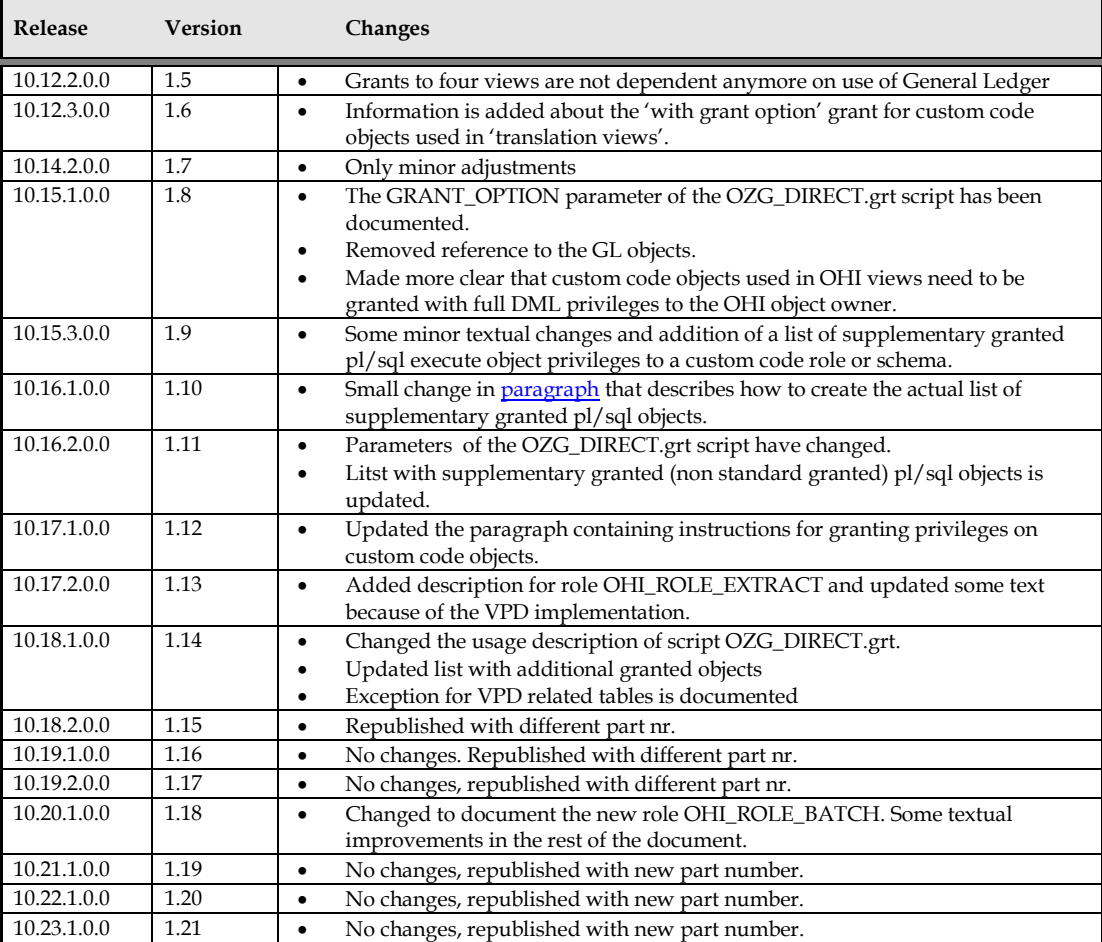

## **Contents**

۰

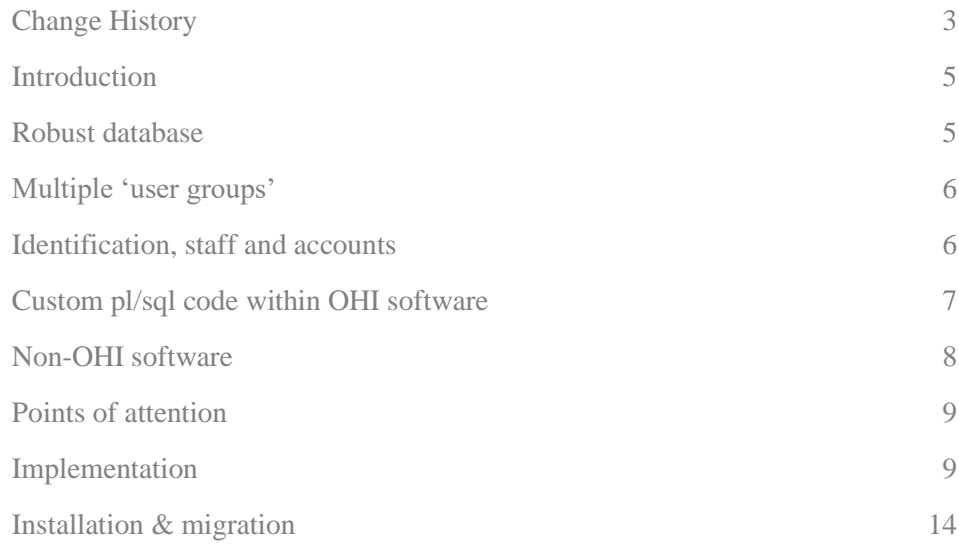

#### <span id="page-4-0"></span>**Introduction**

This document contains a detailed explanation of the procedure employed custom software (including custom code defined within the application as pl/sql definitions), accounts used for interfaces and how roles and 'grants' are used.

This is based on the principle that the server component of the application must ultimately be fully robust and not permit any corrupting modifications (modifications that do not adhere to the business rules or authorized changes).

Data may therefore only be modified in such a manner that it remains compliant with the business rules. For this a strict database object authorization mechanism needs to be maintained and obeyed.

This under the assumption and strict requirement that database system privileges are well maintained by the database administrators and they never allow any account to circumvent this mechanism.

## <span id="page-4-1"></span>**Robust database**

One of the main ideas behind the 'modernization' of the application, as implemented during one of the largest application revisions ever, a number of years ago, was the provision of a 'robust database' that may also be manipulated using software other than the standard reference version. This allows OHI customers to develop their own (user) interface(s) independently from Oracle. This refers to interfaces that are specifically geared towards supporting a specific process.

Because this modernization process could not be completed 'overnight' in one release the consequences were published by means of amendments in various releases. Furthermore, main goal was the database structure to be modernized as part of this process. The application software remained unchanged for the most part.

Bearing this in mind, the database object authorization is explained in further detail below.

In this context, we define a 'robust database' as follows:

- 1) The inability, in whatever way, to implement modifications (!) that do not comply with the integrated business rules and standard object privileges using regular received privileges.
- 2) This is regardless of the manner in which the database is accessed, as the check is executed directly on top of the data within the database. As finally changes are always implemented through SQL and all granted SQL changes are validated within the database itself this is independent of the way the database is accessed as long as the used database accounts have only 'regular' privileges.

So the consistency and validity of the data can be guaranteed for as long as the DBA ensures that the database can only be accessed via accounts that have no more than the permitted rights. This also applies to the parts of the database structure that have not yet been modernized, provided that the instructions in this document are observed.

This type of robust database does not yet contain a data or process authorization function to establish whether a specific user may modify the data concerned. Moreover, there is no access check in relation to the visibility of the data in the database to establish whether the user may view the data concerned.

An exception to this are the columns that have been identified as 'sensitive' and may not be seen by all users for records for specific natural persons. For these columns in these records a technical solution has been implemented with the use of Oracle Virtual Private Database technology, in short VPD. In the first implementation mainly 'person identifying' columns fall in this category (data of birth, social security number, name fields, address, email address, phone nrs, etc.). This functionality is implemented for a limited set of 'sensitive' tables for which this data visibility access rules apply.

Also for this limitation on data access an approach has been implemented which cannot be circumvented when identified functional users do not have the privilege to see values of sensitive columns in these restricted records.

#### <span id="page-5-0"></span>**Multiple 'user groups'**

The application has to support multiple types of users in such a manner that the robustness of the modernized parts of the database cannot be compromised.

We distinguish the following types of users and processes:

- 1. **Interactive standard application users** These are the users who perform their activities typically via the screens.
- 2. **Standard batch processes**

These are processes realized as reference software that run in the background and can be 'requested' by the users.

3. **Interface users / accounts**

These are essentially indirect users or accounts who interact with the database via a synchronous or asynchronous customized interface (this is only permitted in the modernized parts of the database). These interface users usually use a generic functional user identity as the 'external user' of the interface may not be known to OHI Back Office. But when the external user may be a known OHI Back Office user there are functions that support specifying the identity of that user in order to have that API or SQL function act with that identity.

This may or may not take place via the API/Service Layer.

4. **Customization users**

Customized software added to the database structure (only permitted for the modernized parts of the structure) can in many cases be used to modify data directly. Typically that software may be stored in a custom software account and that account should not be used to act as a user of OHI Back Office. In effect there is no real difference with respect to common unknown or known and identified interface users, although interface users will not usually perform their activities via a direct database account but through for example web services using a connection pool.

In actual fact, this distinction in terms of types of users and processes is not yet of any real benefit. The reason for this distinction will only become clear when these user groups are examined from a more technical point of view.

## <span id="page-5-1"></span>**Identification, staff and accounts**

Regular OHI Back Office users are indicated as staff. Only staff can and may make modifications using the screens. A staff user must be registered within the application with an application user definition (an 'officer' record) and must be active. Normally these users are persons and each person has a personal user account.

Function authorization in screens, etc. is also granted based on the condition that the user is a member of staff. This authorization is done for application user definitions.

The screens require that the user connects to the database using an Oracle database account linked to a unique active member of staff, so associated with an active application user definition with the same name.

When a user submits a script request, the batch process concerned will technically log on using a generic Oracle account (usually Oracle/Unix account 'batch'), after which a check will be performed in the batch process to establish whether a registered member of staff submitted the request.

When a user logs on via a customized part of the system and wishes to perform modifications, they will also have to do so using/specifying an application user definition account, so with an account which has been registered in the application as an active member of staff.

For indirect interface users it may be the case that there is a generic Oracle account for the sake of optimization, which is used to log on to the database, while it may be desirable and even necessary that a specific member of staff be specified for specific modifications. Another option could be for each 'interface user' to log on via their own Oracle account that uses its own member of staff (potential identical to the used account) if interface users are in fact staff users.

All of these situations must be supported.

## <span id="page-6-0"></span>**Custom pl/sql code within OHI software**

In release 2009.03.0.0 (10.9.3.0.0) a first implementation was offered of dynamic pl/sql code that can be defined by the customer. This code can be called within certain standard processes of the application.

For this code these restrictions apply:

- 1. No DDL is allowed.
- 2. It is only allowed to *query* data from the database (so only 'select statements' are allowed, the update, delete and insert DML statements are not allowed) except for when the pl/sql definition allows DML (is not 'query only').
- 3. It is not allowed to lock any data when DML is not allowed.
- 4. It is not allowed to change any package states (i.e. variables within a package) of standard OHI packages that may only be used by OHI code internally (for the real internal packages this is prevented because they are not accessible by custom dynamic pl/sql code).
- 5. The code should be very efficient in order to prevent noticeable delays and a decreased response time (when performance problems are caused by this code a logged incident will be marked as caused by customer which may induce additional costs).
- 6. It is in no way at all allowed to circumvent business rules or authorization rules in the application.
- 7. Database object access is restricted to the standard (!) object access rights implemented for custom code and as granted likewise to the role

OZG\_ROL\_DIRECT (described below). It is strictly prohibited to grant any additional object privileges or system privileges that provide generic object access (dynamic code is executed through a special account with name OHI\_DPS\_USER which may only receive the standard OHI object privileges and privileges for custom code accessible objects).

8. Transactions may not be influenced. So no explicit rollback, savepoints, commits, autonomous transactions or whatsoever may be implemented when DML is allowed. This will be prevented and result in non working custom code, by throwing runtime errors, when not obeyed.

These checks will be enforced where possible and may change in strictness over different application releases. So when you do not follow these rules it may be that in a future release your code will no longer work. In fact, there is a risk that application stability is negatively impacted and support may be limited.

Additional rules will be defined here based on experiences with this functionality.

## <span id="page-7-0"></span>**Non-OHI software**

Interface and customized software can in some cases consist of database objects (PL/SQL packages, procedures, tables, views, etc.) incorporated into the same database as in which the OHI database structure was created. While this is not permitted using the same framework (OHI schema owner account and view owner account and accompanying standard accounts for executing dynamic pl/sql code and batch processes) used to create and use the OHI objects, a different account (custom code schema) may be used. Moreover, in these custom code objects direct references may be made to specific (i.e. not all!) OHI objects as long as they are granted through the standard OHI provided granting routines.

Naturally, this situation must be supported.

Beware, when custom code objects in a custom code owner account need to be used in 'translation views' or 'system views', views in OHI that can be defined on a custom code definition, it is important these custom code objects are granted in the correct way. They need to be granted to the OHI dynamic code account OHI\_DPS\_USER, probably with grant option (typically this applies to custom code tables, views and stand-alone or packaged functions).

The 'with grant option' might be needed when granting privileges on custom code views used in 'OHI system views' or 'OHI financial translation views', in the situation that custom roles or custom code owners have received privileges on OHI objects with grant option. In such a situation also the mentioned views will be granted with grant option to these custom roles or custom code owners which will only succeed when potential underlying views from a different owner have been granted with grant option.

When custom code objects are accessed in dynamic OHI pl/sql code, privileges on these objects als need to be granted to the OHI dynamic pl/sql user (OHI\_DPS\_USER).

There might still some very limited situations in OHI where custom code objects can be accessed from within OHI code without using the OHI dynamic pl/sql user. For this to work correct, privileges need to be granted to the OHI schema owner as well as the role OHI\_ROLE\_ALL.

When in doubt where code is used grant privileges on the custom code objects to the OHI schema owner, view owner, DPS user as well as to the role OHI\_ROLE\_ALL.

## <span id="page-8-0"></span>**Points of attention**

The above-mentioned points mean that there must be a grant structure that complies with all of the requirements without in any way jeopardizing the robustness of the application.

For the regular screen (user interface) users, it will be sufficient if all database objects are granted to a single role, and each Oracle account that must be able to use the screens is able to activate this role. These screens will be 'familiar' and 'trusted', as they are part of the reference software. Measures must also be taken to ensure that the users can only query and modify the data via the screens. In order to ensure compatibility with 'older' screen based code, the 'grants' for the user interface users provide extensive rights, which essentially facilitate every type of modification. This includes modifications that cannot be checked by the database side of the application and normally are not permitted.

For interface and customized software and users we want to utilize a privileges structure that prevents compromising with the robustness layer. Consequently, a much more limited, robust 'grant' structure is required for this purpose.

Nevertheless, the problem is that certain users (staff) may want to use the database in a variety of ways (via the regular user interface, but also via customized or other applications that exchange modifications with the OHI application), in which case it is necessary to proportionally enable use of the allowed privileges structure.

#### <span id="page-8-1"></span>**Implementation**

Recognition of multiple roles and their 'grants' makes it possible to use different privileges depending on the purpose.

Consequently, the following roles are used and are mandatory in the database:

- 1. OHI\_ROLE\_ALL
- 2. OZG\_ROL
- 3. OZG\_ROL\_SELECT
- 4. OZG ROL DIRECT
- 5. OHI\_ROLE\_EXTRACT
- 6. OHI ROLE BATCH

#### **OHI\_ROLE\_ALL and OZG\_ROL**

All OHI object privileges are assigned to the OHI\_ROLE\_ALL role using the OZGGRANTS.ins script. The OHI\_ROLE\_ALL role is granted to the application role OZG\_ROL. This two level role grant mechanism is used as OZG\_ROL is a secure application role which is restricted in use.

This OHI\_ROLE\_ALL and OZG\_ROL role may *not be granted to any account in the database*, with no exceptions, even not the OHI *batch scheduler* account, for which role OHI\_ROLE\_BATCH is dedicated.

The OZG\_ROL role is (only) dynamically activated when a user logs on via the OHI Oracle Forms based user interface. Consequently, this is *not* a default user role, which prevents the user from performing modifications on the OHI data using other tools (e.g. SQL\*Plus or SQL Developer) when direct access of the database is attempted and possible.

Users *cannot* activate the OZG\_ROL role *themselves* using the commands "SET ROLE" or "dbms\_session.set\_role". The role can only be activated using the ALG SECURITY PCK package, which contains logic for checking whether the role is created using a supported (user) interface running on a known host. Checks are also performed to establish whether a registered member of the OHI staff is using the package.

This is facilitated by means of the 'public granting' of a small number of OHI objects with very limited privileges. There are two packages and tables for which public execution and select rights are granted.

The following privileges are granted/updated for the OHI\_ROLE\_ALL role:

- Select, insert, update and delete privileges are granted for all tables and their associated 1 to 1 tables ('translation' and 'to English translated' views). There are some exceptions:
	- o The modification logging 'shadow' tables and external tables form exceptions to this rule, as only select privileges are granted for these tables.
	- o For the 'sensitive data' containing tables, protected through a VPD implementation, only the Select privilege is granted to solely the OHI\_ROLE\_EXTRACT role. All other access is redirected to the protecting view layer on top of these tables, no form of direct access is granted.
- Select privileges are granted for all views within the dedicated view owner account OHI\_VIEW\_OWNER and the OHI\_DPS\_USER account, as well as the sequences as present within the table owner account.
- Execution rights are granted for all stored PL/SQL objects.
- Additional insert, update and delete rights are granted for all views within the OHI\_VIEW\_OWNER account and not directly being dependent on the DUAL table.

For the rest, the above only occurs for the objects whose names begin with a recognized/known set of three-letter subsystem acronyms.

#### **OZG\_ROL\_SELECT**

The selection rights to the 'selectable OHI objects' are granted to the OZG\_ROL\_SELECT role using the OZGGRANTS.ins script. This includes all tables, views and sequences whose names begin with a recognized three-letter acronym and not 'API'. Tables which have a data access authorization view are not granted, instead the view on top of such tables is granted.

This role therefore gives staff the opportunity to perform selections of all data outside of the user interface, if they receive this role.

This role can and may be granted to an interface and/or users of customized applications who only require, or are only allowed to have query rights.

Of course privacy regulations should be adhered to when granting this role so be sure this role is very limited granted.

#### **OZG\_ROL\_DIRECT**

Selection rights for all directly accessible views, tables or table access replacing views and modification rights for tables that are robust are granted to OZG\_ROL\_DIRECT using the OZGGRANTS.ins script.

With regard to modification rights for these tables or views, column-level inserts and 'update grants' are used to prevent unauthorized column inserts and updates.

The table and functional API objects are also granted to this role. Other database objects are therefore not (!) granted in order to prevent compromising with the robustness layer.

This role can be granted to interface and/or customization users.

When these *'direct access grants'* must be allocated directly to an account, typically when stored pl/sql code objects like packages, etc. have to be created, the OZG\_DIRECT.grt script (e.g. OZG\_DIRECT.grt) must be used. This script is created in the \$02G BASE directory every time OZGGRANTS.ins is run (which is run during OHIPATCH step 120).

This can be necessary if a customized owner account is created with customized stored procedures, functions or packages that use the objects. In such cases, 'direct' grants are required, as this type of stored code cannot be created based on 'volatile grants' that only are present when a role is active, which is not the case when a user is logged out, for example.

The script should be run while connected as the OHI object owner, using sqlplus, connected through the <ohienv>\_install wallet entry or by providing the username and password (this is a mandatory requirement for a successful run of the script).

To follow what is done enable serveroutput before calling the script. The script will ask for values for 2 variables, GRANTEE and GRANT\_OPTION. The first one is obvious, typically the name of a custom code owner account should be passed. In case custom views may be created based on OHI tables or views and these views need to be granted again, you should specify 'Y' for the GRANT\_OPTION parameter.

When you have run the script without specifying a value for the GRANT\_OPTION parameter and later on you do need the grant option privileges, please first revoke the grants from the custom code owner account before calling the script again.

An example for using this in sqlplus:

```
connect /@<ohienv> install
set serveroutput on
start $OZG_BASE/OZG_DIRECT.grt SVS_OWNER_FIN Y
```
Output of the script will be spooled to a file named OZG\_DIRECT.grt.<env> where <env> is determined by the value set for \$TWO\_TASK, usually set by running ozg\_init.env.

A more detailed description of the rights granted:

- Select privileges for all tables whose names begin with API.
- Execution privileges for all packages whose names begin with API, SVL (can be granted separately) or DOM.
- Supplementary execution privileges for objects used in function based indexes and some general use objects.
- Select privileges like the privileges granted to OZG\_ROL\_SELECT role for all of the remaining tables, views and sequences.
- Delete grants, 'column-level insert' and 'column-level update' grants to all regular application tables (and associated 1 to 1 views, as mentioned before) modernized in line with a 'robust' structure (so 'sensitive data' containing tables are excluded). The 'column-level' grants prevent columns that may not be modified are modified by any interfacing application. While in certain cases the columns may be modified by OHI itself as the result of business rules. When such columns are still assigned a (modified) value via the corresponding API (table), the value is ignored.

The supplementary objects which are referenced in the third bullet are listed below:

API, Domain (DOM) and Service Layer (SVL) objects are granted execute privileges by default.

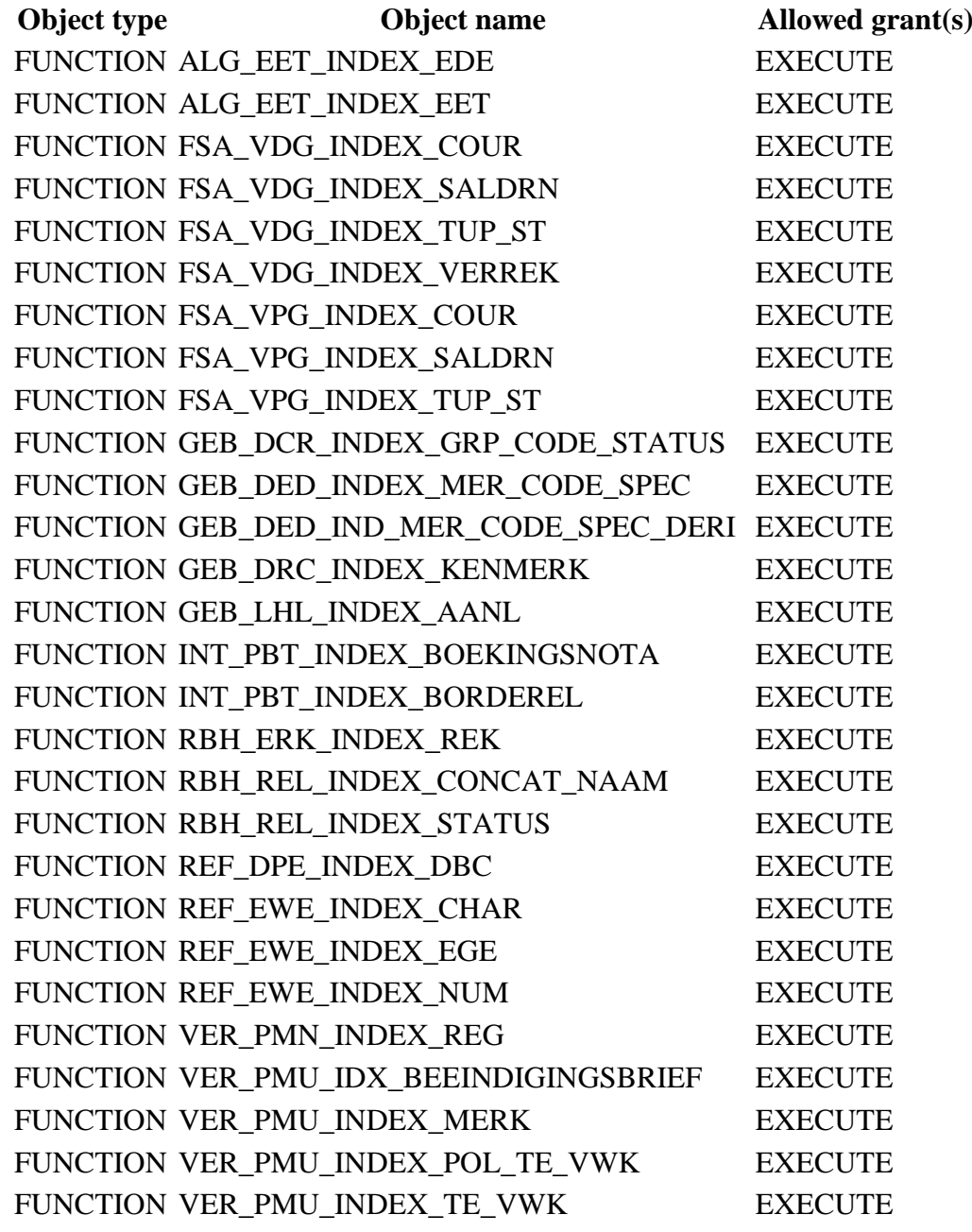

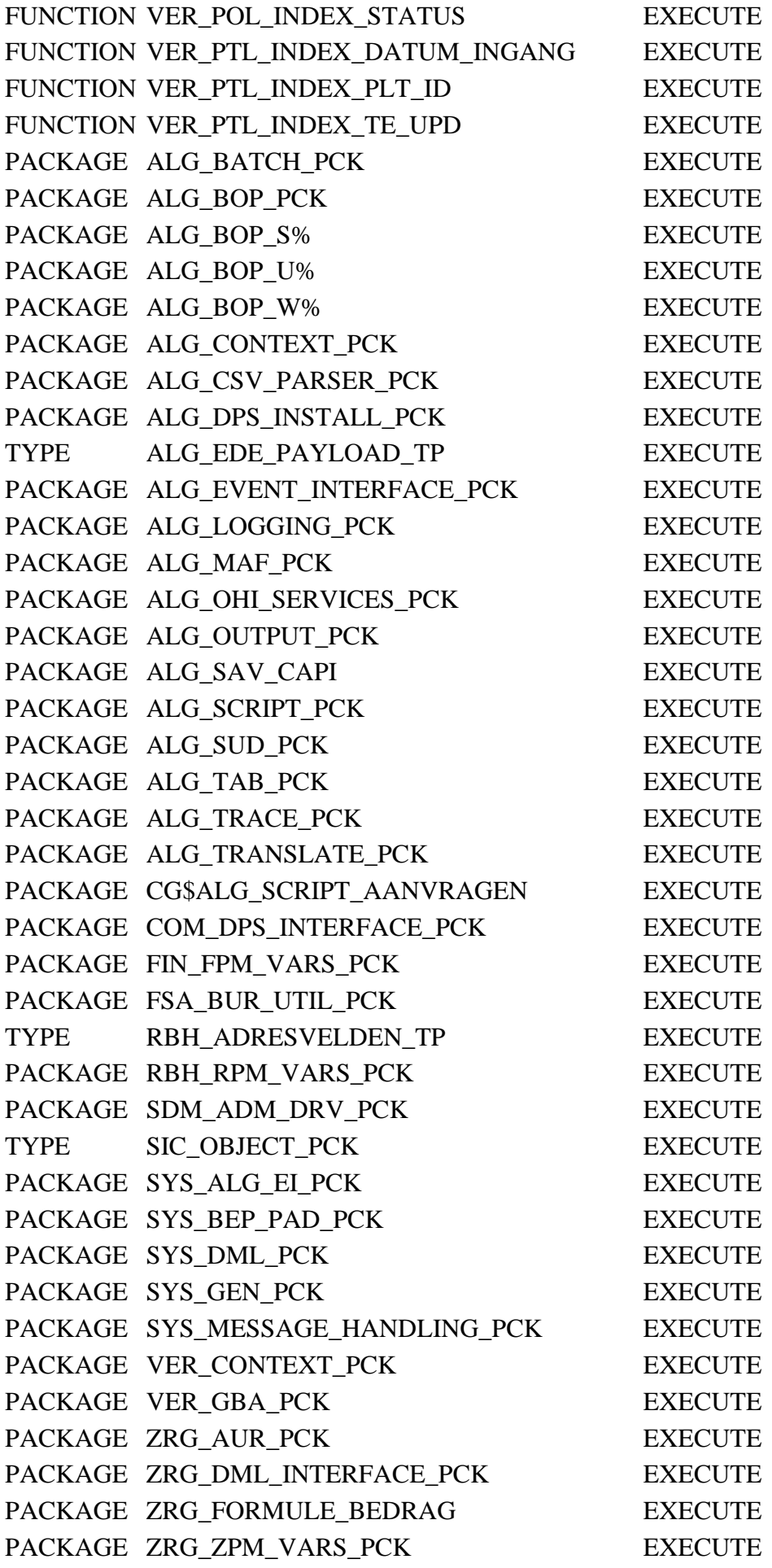

This is a momentarily list.

<span id="page-13-0"></span>For creating a current list please execute, a database account with direct granted privileges can run the stored procedure

SYS\_GEN\_PCK.WRITE\_HTML\_GRANTABLES and provide a writable database directory name for the single parameter for this procedure.

The example below uses the database directory OZG\_TMP:

```
begin
  sys gen pck.write html grantables('OZG_TMP') ;
end;
```
This will create a .zip file in that folder. The .zip file contains an HTML file with the current list of supplementary granted objects.

#### **OHI\_ROLE\_EXTRACT**

Selection rights directly for all tables, in order to circumvent the view layer which is implemented for some tables to potential hide sensitive data that may not be accessed, by the querying account.

BEWARE: This role should be used very carefully as it does bypass the data authorization for sensitive data containing columns implemented in the database by means of Virtual Private Database technology. Only use this when your organization allows to circumvent this authorization and regular select privileges cannot be used.

#### **OHI\_ROLE\_BATCH**

This role is only needed for the OHI Back Office account which technically executes the batch and background jobs. The role should only be granted to the OHI table owner account and the OHI batch executing account. Only a limited set of object privileges is granted to this role. The batch account typically is named BATCH but as the name is customer configurable it may differ.

When the batch scheduler needs to execute custom batches please grant execute privileges on the relevant objects to this role or directly to the batch account.

#### <span id="page-13-1"></span>**Installation & migration**

#### **Installation**

See the OZGI001S.sql script for instructions on how to create the above-mentioned roles.

#### **Migration**

When an environment is not correctly utilizing the \*\*\* OHI-REQUIRED \*\*\* secure application role OZG\_ROL, for example due to a migration action, and wishes to activate this role, the role must be modified as follows under SYS:

```
 alter role ozg_rol identified using <OHI Back Office 
owner>.alg_set_gui_role_prc;
```
e.g.

```
alter role ozg rol identified using ozg owner.alg set gui role prc;
```
The OZG<sub>ROL</sub> role must subsequently be revoked by means of a revocation for all database accounts.